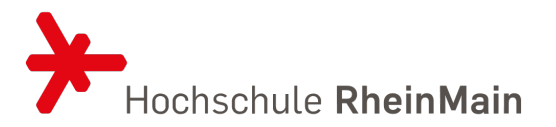

## **Fachbereich Design Informatik Medien Studiengang International Media Management**

## **Programm der Einführungstage – Sommersemester 2024**

## **Anwesenheitspflicht**

# **Montag, 15.04.2024**

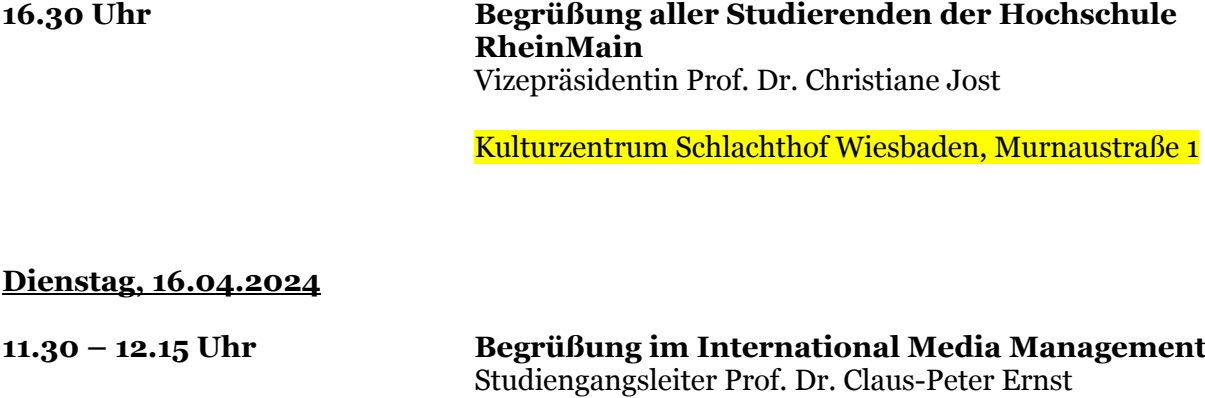

**Informationen zu Prüfungsangelegenheiten** Prof. Dr. Johannes Luderschmidt Gebäude B1, Raum 001

Unter den Eichen 5, 65195 Wiesbaden

#### **13.30 – 14.00 Uhr Vorstellung des LehrLernZentrums** Gudrun Bolduan Gebäude B1, Raum 001

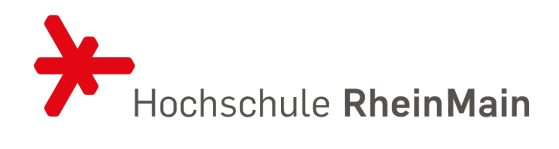

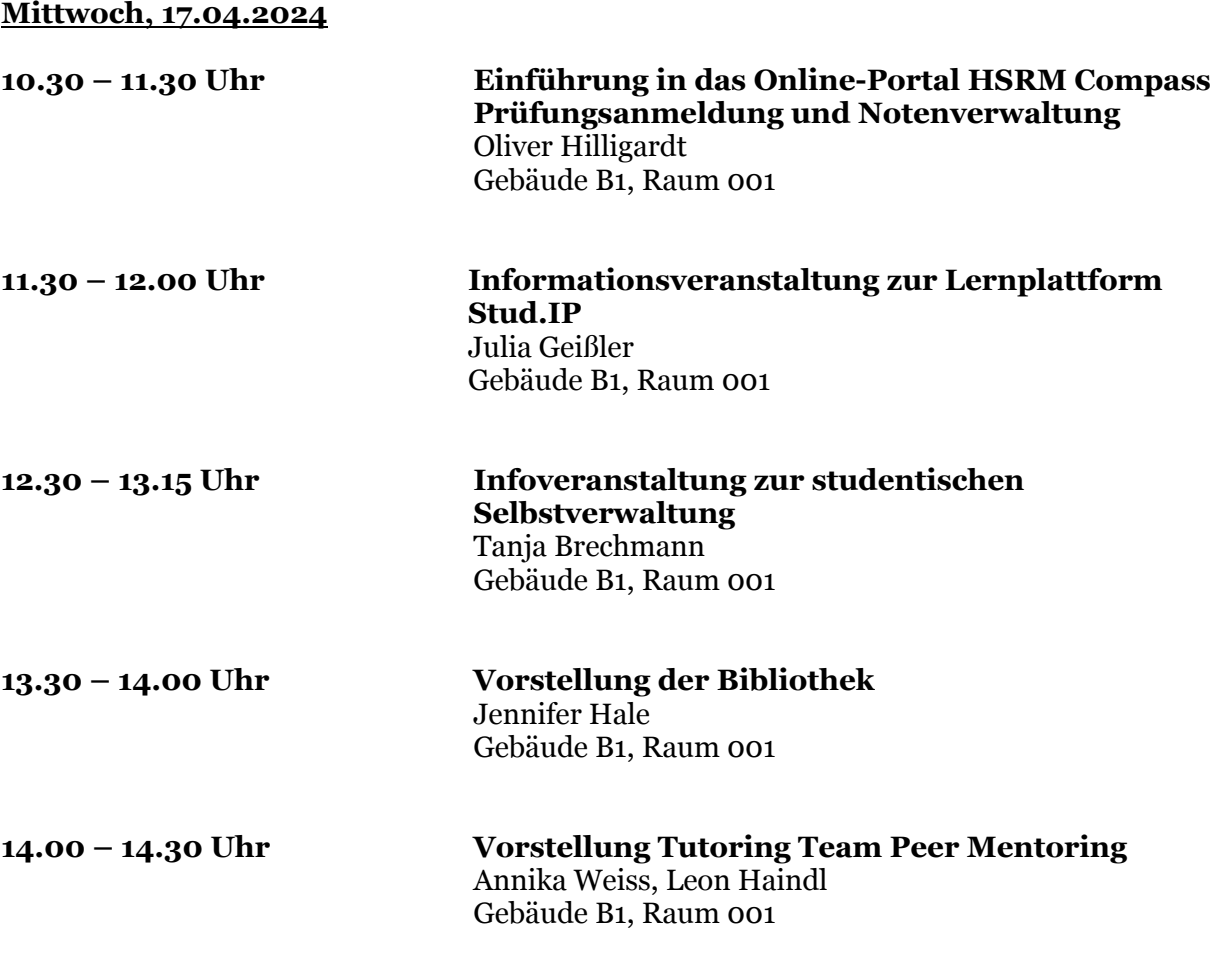

**Die Einweisung in die allgemeinen Sicherheitsbestimmungen erfolgt selbstständig über den Beitritt zum ILIAS-Kurs unter folgendem Link:** 

https://ilias.hs-rm.de/goto.php?target=crs\_93581\_rcodeYw57HQKDYf&client\_id=DeveloperWiesbaden

### **Wichtiger Hinweis:**

Bereits im ersten Semester müssen Sie Fächer belegen und sich zu Prüfungen anmelden.

**Ein Versäumnis der entsprechenden Fristen oder Fehler bei der Anmeldung haben zur Folge, dass Sie im ersten Semester keine Prüfungen absolvieren können. Also bitte unbedingt die (anwesenheitspflichtige) Einführung in das Online-Portal "HSRM Compass" besuchen!**